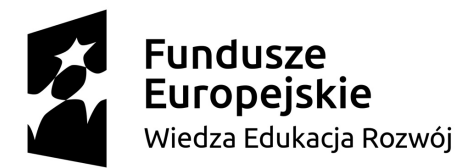

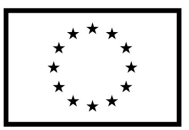

Projekt "Universitas Copernicana Thoruniensis In Futuro II - modernizacja Uniwersytetu Mikołaja Kopernika w ramach Zintegrowanego Programu Uczelni"

Wersja z dnia 27.02. 2021

## **Harmonogram zajęć**<sup>1</sup>

## **Zadanie nr 5 Podniesienie kompetencji przez SPNJO**

Grupa nr: 3

Prowadzący: **mgr Katarzyna Gałka**

| <b>Data</b> | Godzina |       | Liczba godzin  | Platforma do nauki zdalnej <sup>2</sup> |
|-------------|---------|-------|----------------|-----------------------------------------|
|             | od      | do    | dydaktycznych  |                                         |
| 13.10.2020  | 11:00   | 12:30 | $\overline{2}$ | MsTeams / Moodle                        |
| 16.10.2020  | 13:00   | 14:30 | $\overline{2}$ | MsTeams / Moodle                        |
| 20.10.2020  | 11:00   | 12:30 | $\overline{2}$ | MsTeams / Moodle                        |
| 23.10.2020  | 13:00   | 14:30 | $\overline{2}$ | MsTeams / Moodle                        |
| 27.10.2020  | 11:00   | 12:30 | $\overline{2}$ | MsTeams / Moodle                        |
| 30.10.2020  | 13:00   | 14:30 | $\overline{2}$ | MsTeams / Moodle                        |
| 03.11.2020  | 11:00   | 12:30 | $\overline{2}$ | MsTeams / Moodle                        |
| 06.11.2020  | 13:00   | 14:30 | $\overline{2}$ | MsTeams / Moodle                        |
| 10.11.2020  | 11:00   | 12:30 | $\overline{2}$ | MsTeams / Moodle                        |
| 13.11.2020  | 13:00   | 14:30 | $\overline{2}$ | MsTeams / Moodle                        |
| 17.11.2020  | 11:00   | 12:30 | $\overline{2}$ | MsTeams / Moodle                        |
| 20.11.2020  | 13:00   | 14:30 | $\overline{2}$ | MsTeams / Moodle                        |
| 24.11.2020  | 11:00   | 12:30 | $\overline{2}$ | MsTeams / Moodle                        |
| 27.11.2020  | 13:00   | 14:30 | $\overline{2}$ | MsTeams / Moodle                        |
| 01.12.2020  | 11:00   | 12:30 | $\overline{2}$ | MsTeams / Moodle                        |
| 04.12.2020  | 13:00   | 14:30 | $\overline{2}$ | MsTeams / Moodle                        |
| 08.12.2020  | 11:00   | 12:30 | $\overline{2}$ | MsTeams / Moodle                        |
| 11.12.2020  | 13:00   | 14:30 | $\overline{2}$ | MsTeams / Moodle                        |
| 15.12.2020  | 11:00   | 12:30 | $\overline{2}$ | MsTeams / Moodle                        |
| 18.12.2020  | 13:00   | 14:30 | $\overline{2}$ | MsTeams / Moodle                        |
| 22.12.2020  | 11:00   | 12:30 | $\overline{2}$ | MsTeams / Moodle                        |
| 05.01.2021  | 11:00   | 12:30 | $\overline{2}$ | MsTeams / Moodle                        |
| 08.01.2021  | 13:00   | 14:30 | $\overline{2}$ | MsTeams / Moodle                        |
| 12.01.2021  | 11:00   | 12:30 | $\overline{2}$ | MsTeams / Moodle                        |
| 15.01.2021  | 13:00   | 14:30 | $\overline{2}$ | MsTeams / Moodle                        |
| 19.01.2021  | 11:00   | 12:30 | $\overline{2}$ | MsTeams / Moodle                        |

<sup>1</sup> Powyższe terminy mogą ulec zmianie. Każda zmiana spowoduje aktualizację przedmiotowego harmonogramu.

<sup>2</sup> Zarządzenie nr 178 Rektora Uniwersytetu Mikołaja Kopernika w Toruniu z dnia 8 września 2020 r. w sprawie organizacji kształcenia na UMK w semestrze zimowym w roku akademickim 2020/2021.

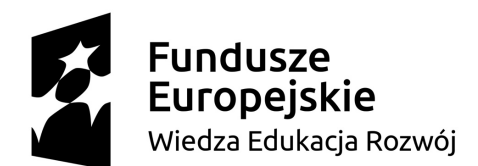

## **Unia Europejska**<br>Europejski Fundusz Społeczny

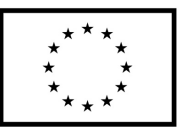

Projekt "Universitas Copernicana Thoruniensis In Futuro II - modernizacja Uniwersytetu Mikołaja Kopernika w ramach Zintegrowanego Programu Uczelni"

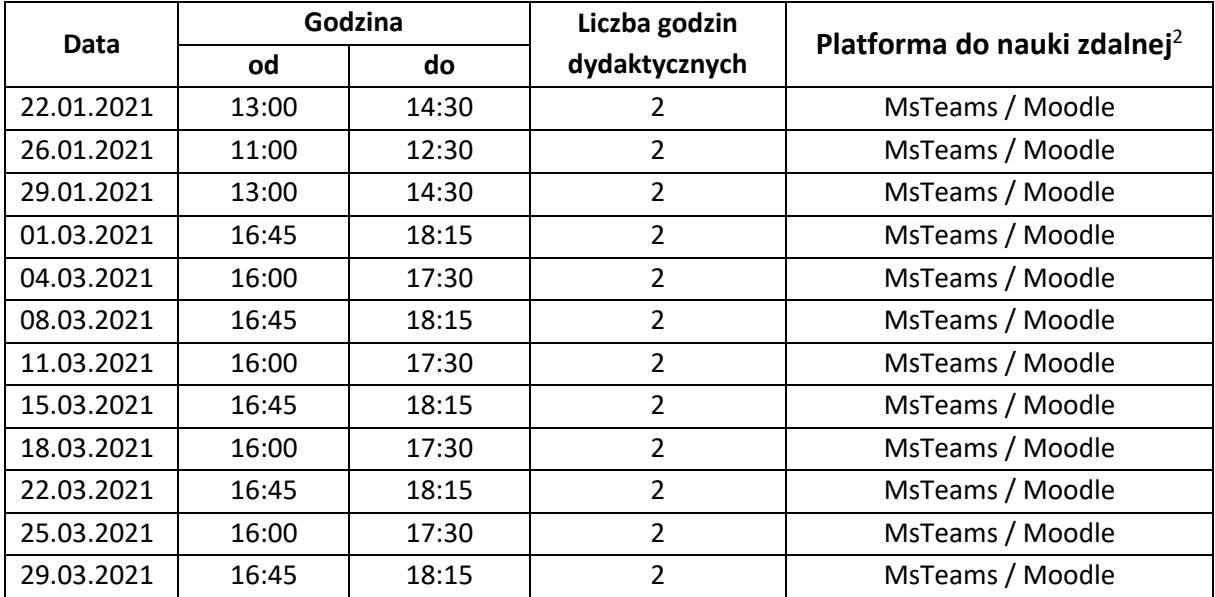